## Midland Pull Mail 更改用戶密碼手冊

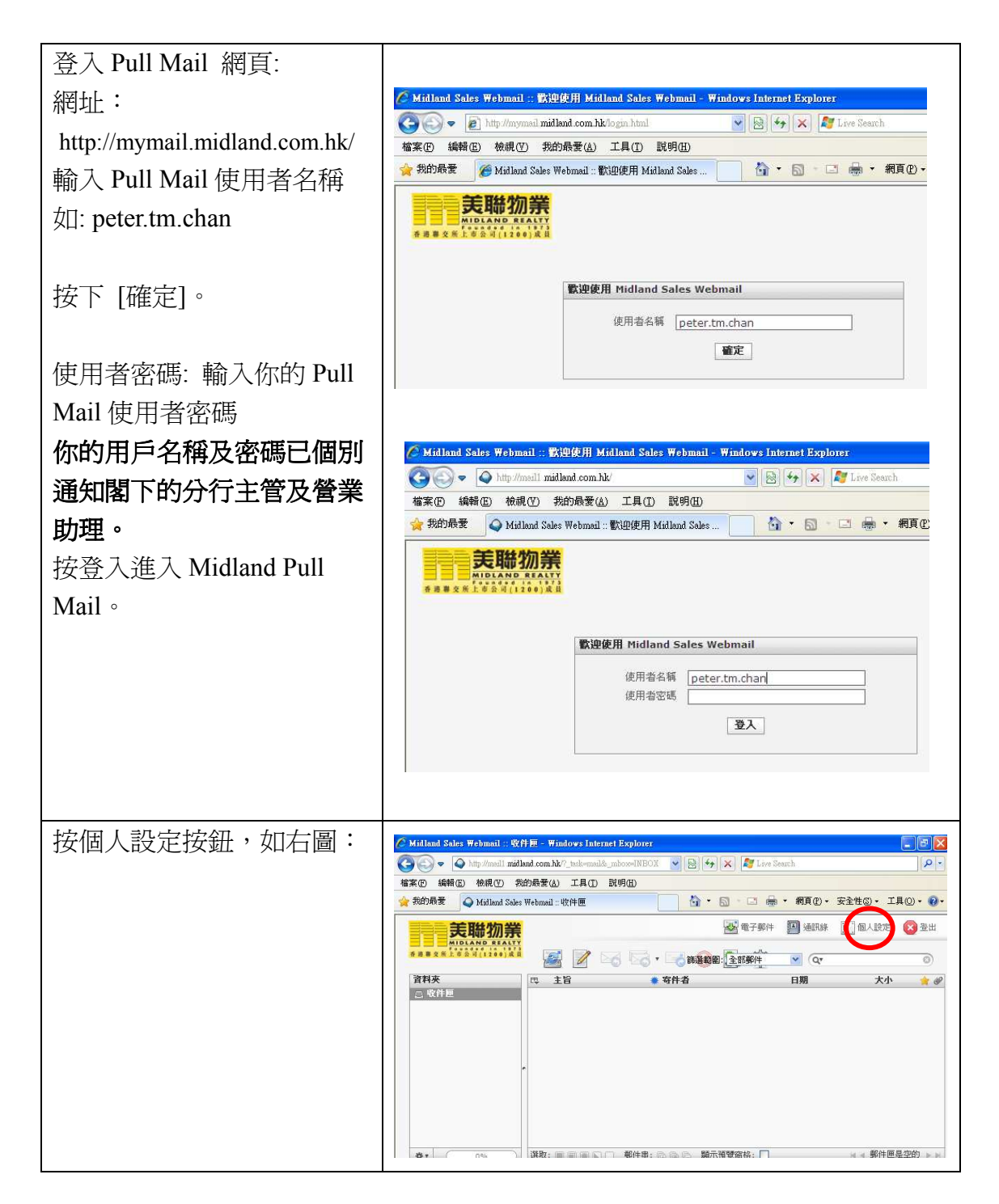

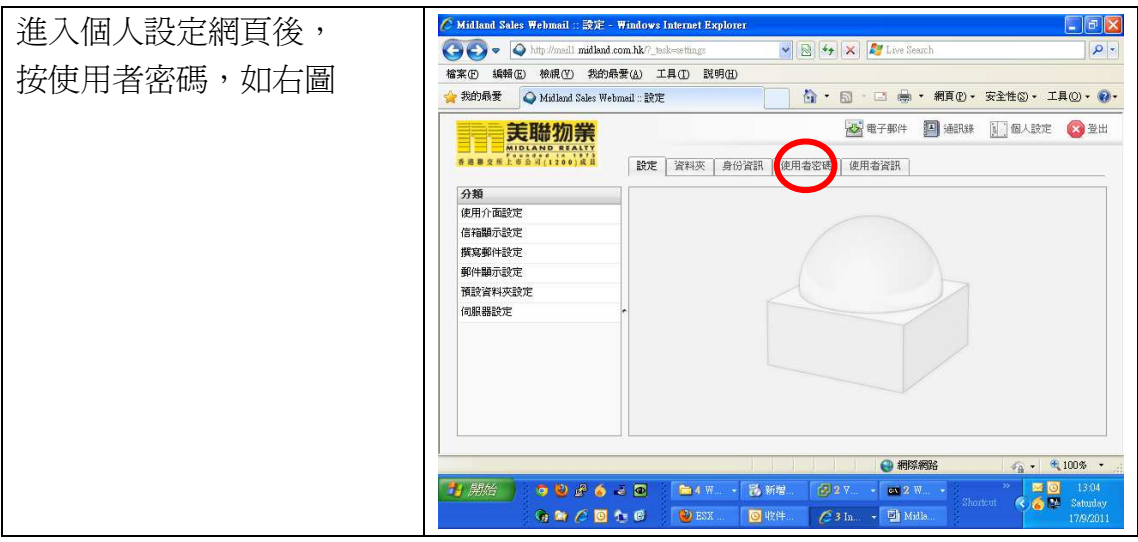

如有任何查詢,閣下可以與資訊科技部聯絡

電話: 2273 6666

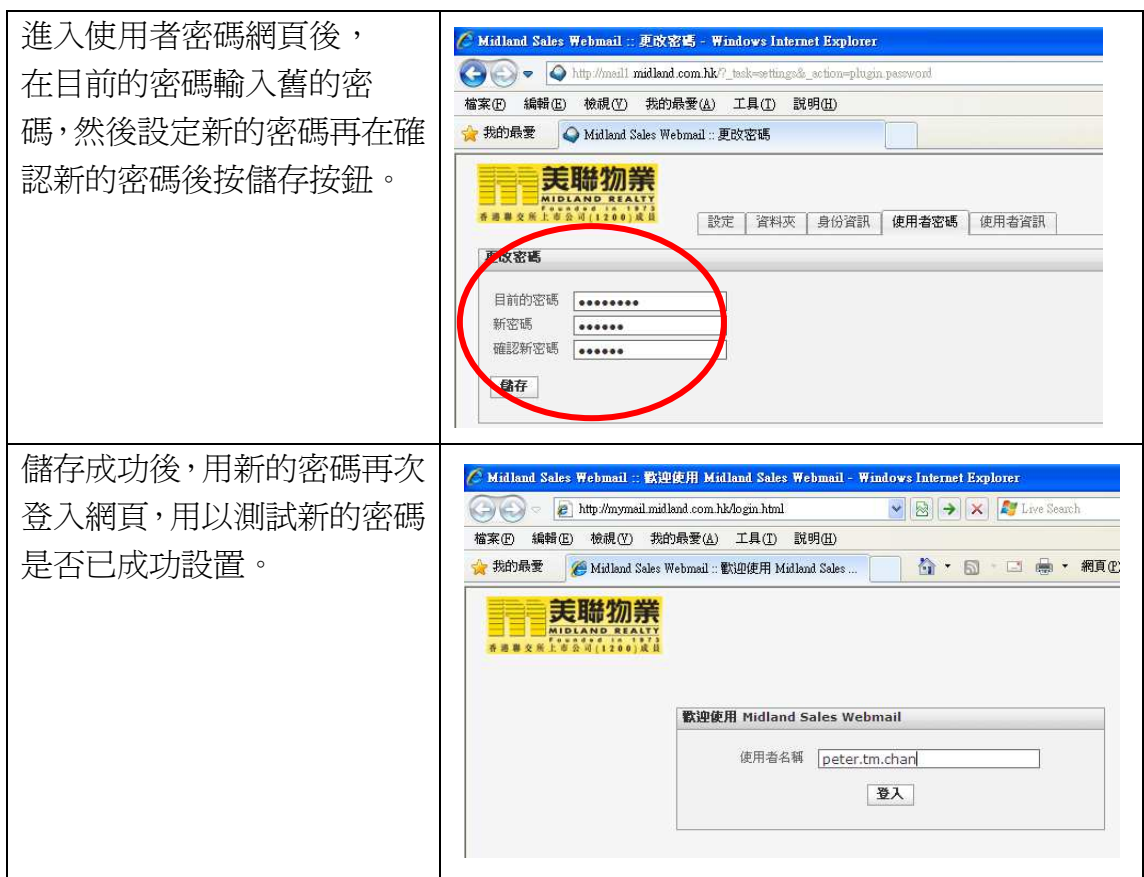

如有任何查詢,閣下可以與資訊科技部聯絡

電話: 2273 6666